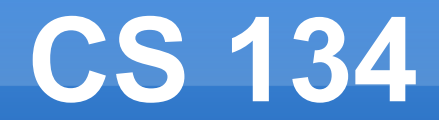

Game Engine Architecture Chapter 12.1 – 12.3

#### **Today in Video Games**

#### Want to run Vulkan on iOS and macOS?

#### MoltenVK

Move to the next-generation, cross-platform, *Vulkan* graphics API on *iOS* and *macOS*. Build portable graphics applications and games using the modern, industry-standard Vulkan graphics API, and seamlessly run your application or game across many industry platforms, including iOS and macOS.

Vulkan is the graphics industry's new standard for predictable, high-performance graphics, providing you with unprecedented control of your graphics and compute pipelines. Vulkan is an open standard, developed by the Khronos Group, an industry consortium dedicated to the creation of open standards for the graphics industry. Vulkan is supported by a large number of major industry participants, including hardware vendors, driver implementers, and tool vendors, across many hardware and operating system platforms.

## **Homework**

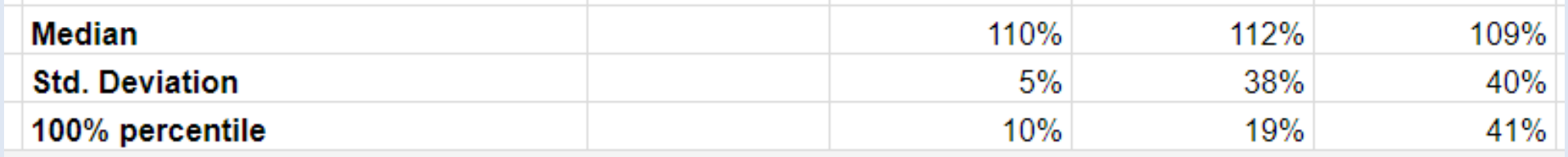

- So far, we have three classes:
	- **Background** 
		- 2D array of tiles
	- **Sprites**
- **Position, animation frame**
- Camera
- **Position**

- So far, we have three classes:
	- **Background** 
		- 2D array of tiles, **shape**
	- Sprites
- Position, **velocity**, animation frame, **shape**
- Camera
- Position, **shape**

**For shapes to make sense, you must make** sure all the values you have have geometric meaning.

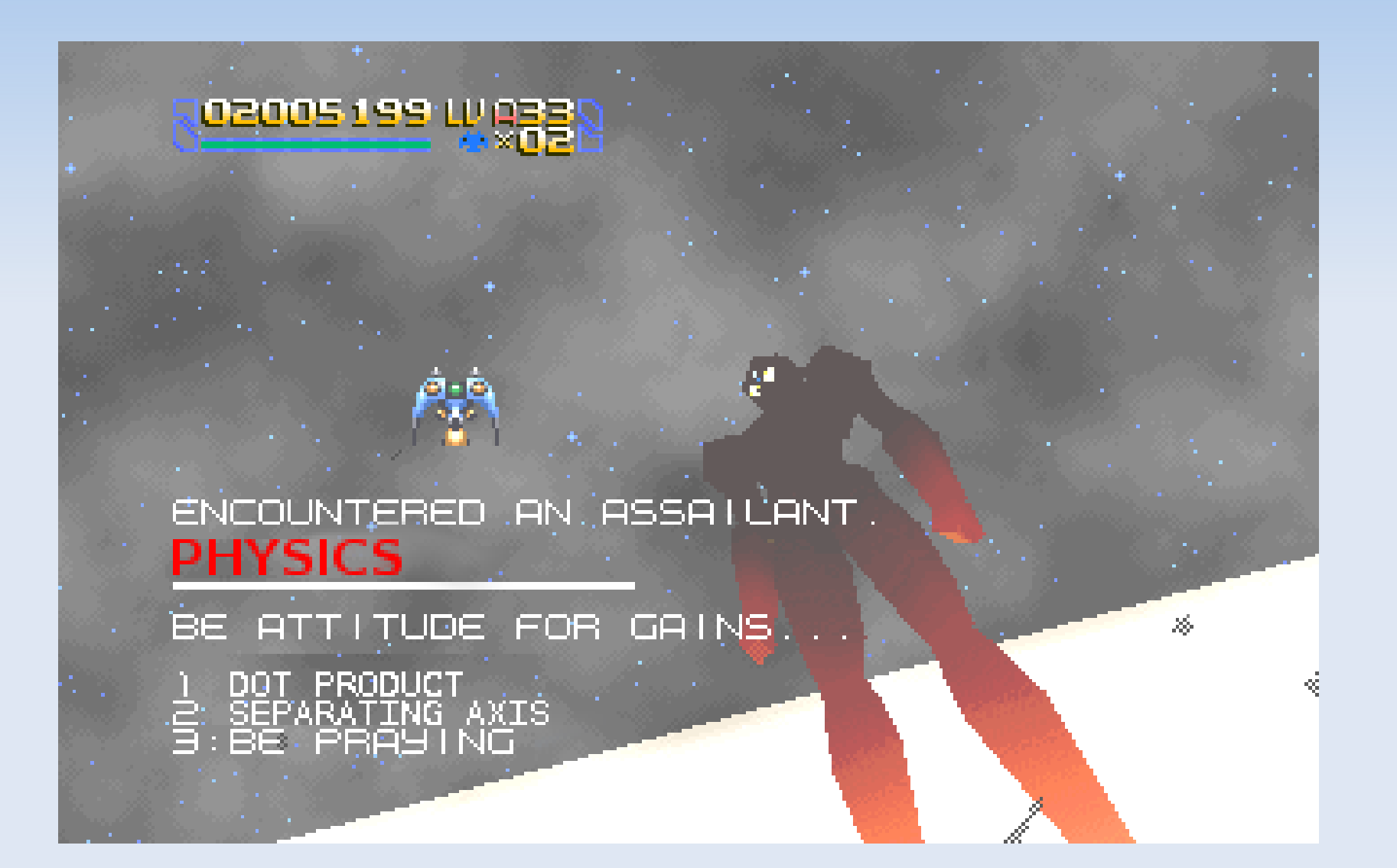

- Want to run at a fixed framerate
	- **Faster than graphics**
	- Often between 50fps and 200fps

- **Handles Motion, Collision detection, collision** resolution
	- **Motion:** Moving objects by their velocity
	- Collision Detection: Detecting overlaps
	- **Collision Resolution: Handling overlaps**

```
// Physics runs at 100fps, or 10ms / physics frame
int physicsDeltaMs = 10;
int lastPhysicsFrameMs;
```

```
// The game loop
while (!shouldExit) {
   \| \cdot \|
```

```
 // Physics update
 do {
   // 1. Physics movement
   // 2. Physics collision detection
   // 3. Physics collision resolution
   lastPhysicsFrameMs += physicsDeltaMs;
 } while (lastPhysicsFrameMs + physicsDeltaMs < curFrameMs );
```

```
 // Normal update logic
\|...
```
}

#### **Physics – Motion**

- Most objects do not get moved here, simulation heavy objects only
- **Vehicles: Cars,** spaceships, etc
- **Physics objects:** Things with springs, mass, etc.

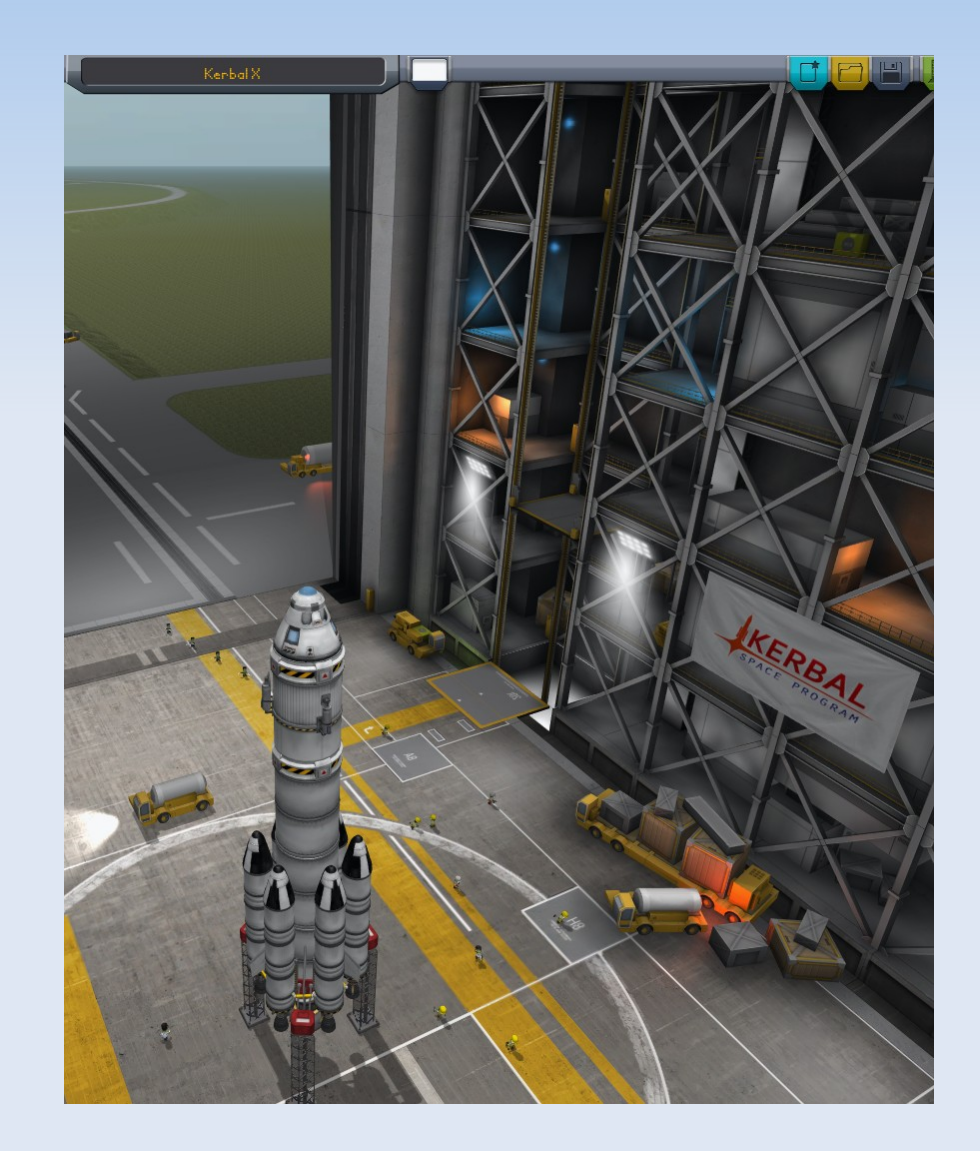

#### **Physics – Motion**

- **Each object must have a velocity and mass in** its state
- **The "normal" tick() just sets its velocity.**

- **During physics tick, the object moves based on** its velocity
- During physics collision resolution, resolve collisions based on physics equations
	- $F=ma$
	- Conservation of momentum

- Remember the three slowest things?
	- Graphics, Physics, AI

- All objects can collide with all other objects, collision detection is O(n^2)
- **Avoid doing complicated physics collisions, use** simplified collision geometry.

• Note: Does not care about motion. Timesteps are kept small enough for it to work anyway

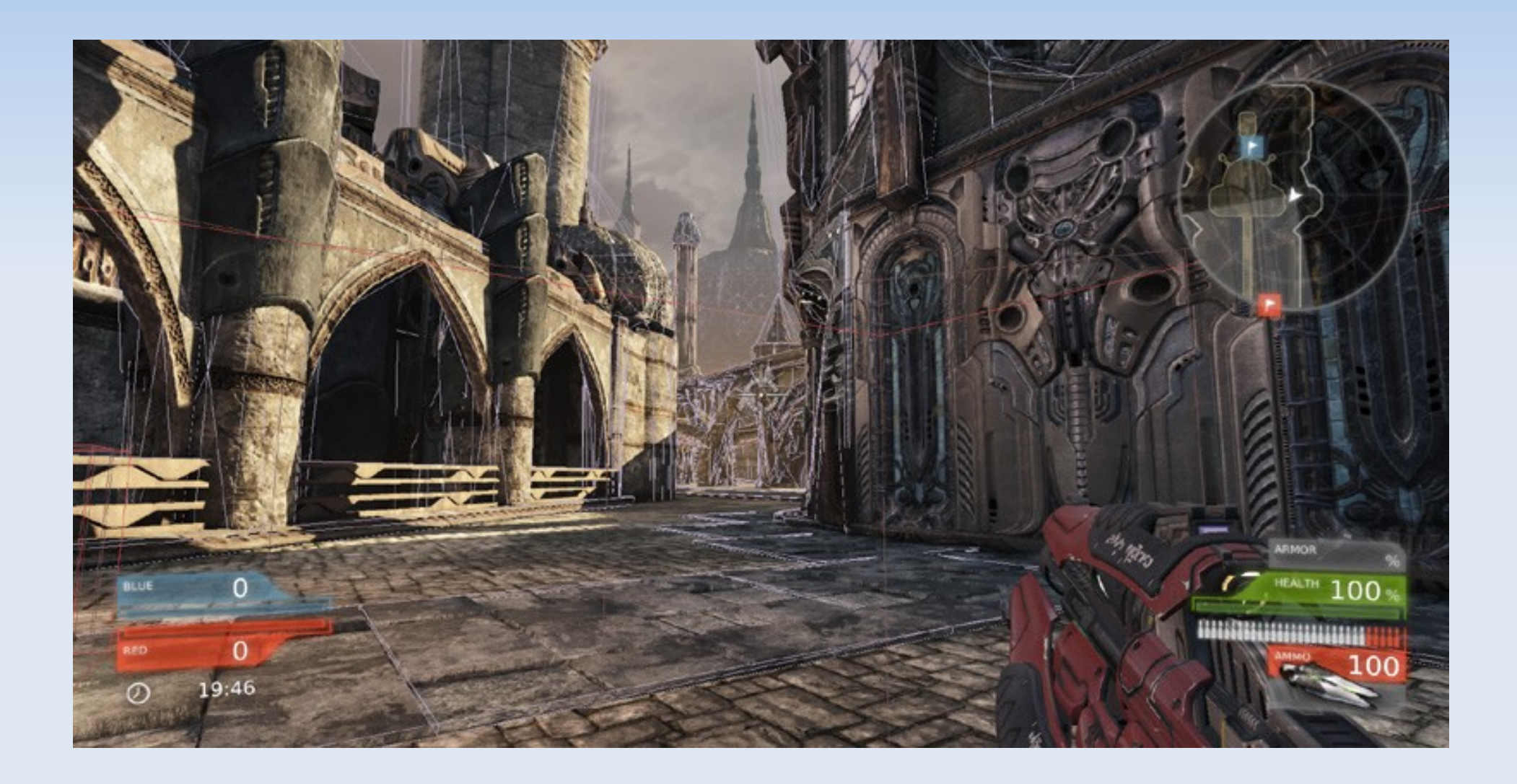

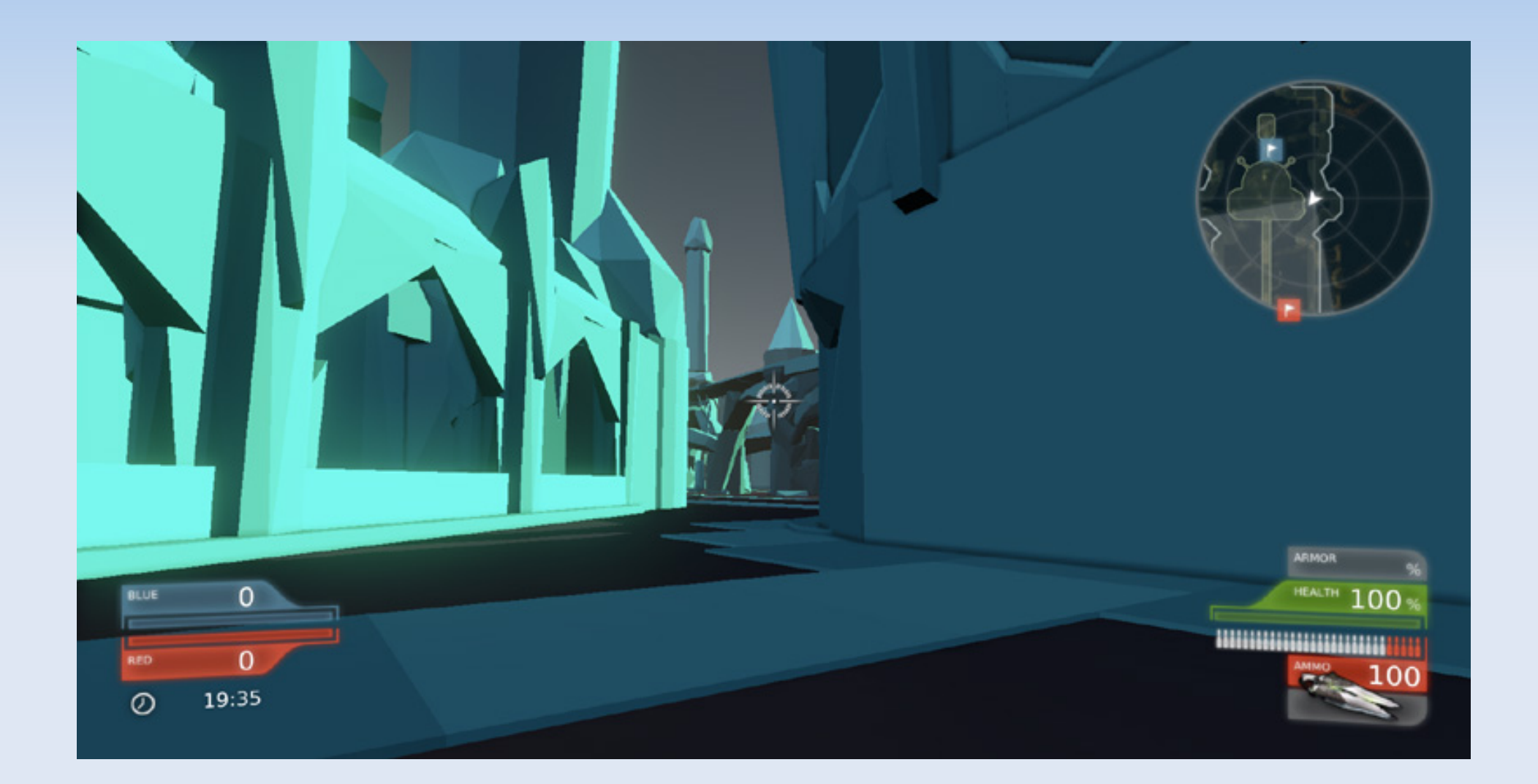

- Common basic shapes are:
	- **2D 3D** Circles Spheres **AABB** Boxes
	- Convex Polygon Convex Polyhedron

- Advanced shapes
	- Pixel perfect (2D)
	- Heightmaps (2D / 3D)

#### **Circle / Circle**

**Simplest and quickest** 

- **Two circles intersect iff their centers are closer** than the sum of their radii.
- $\text{SQ}(c1[0]-c2[0]) + SQ(c1[1]-c2[1]) < SQ(r1+r2)$

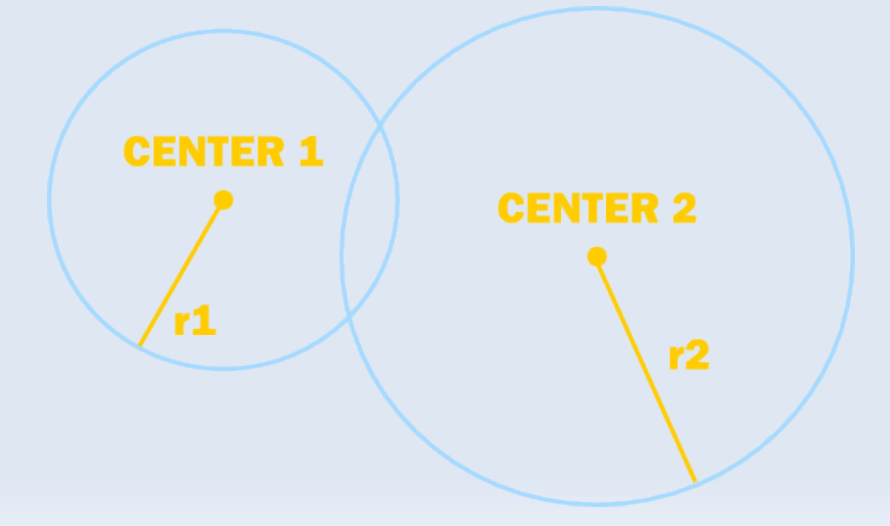

#### **AABB / AABB**

- Two convex objects do not overlap if there exists a line onto which the two objects' projections do not overlap.
- **If two convex polygons do not intersect, then** one of the two polygons' sides is the separating axis.

• Together, these imply we can search through all potential separating axes and see if we find a solution!

#### **AABB / AABB**

- Separating axis must be X-axis or Y-axis
- **Check in order:** 
	- **Is box1 left of box2?**
	- **Is box1 right of box2?**
	- Is box1 above box2?
	- Is box1 below box2?

Same check that we did for the camera!

# **Polygon / Polygon**

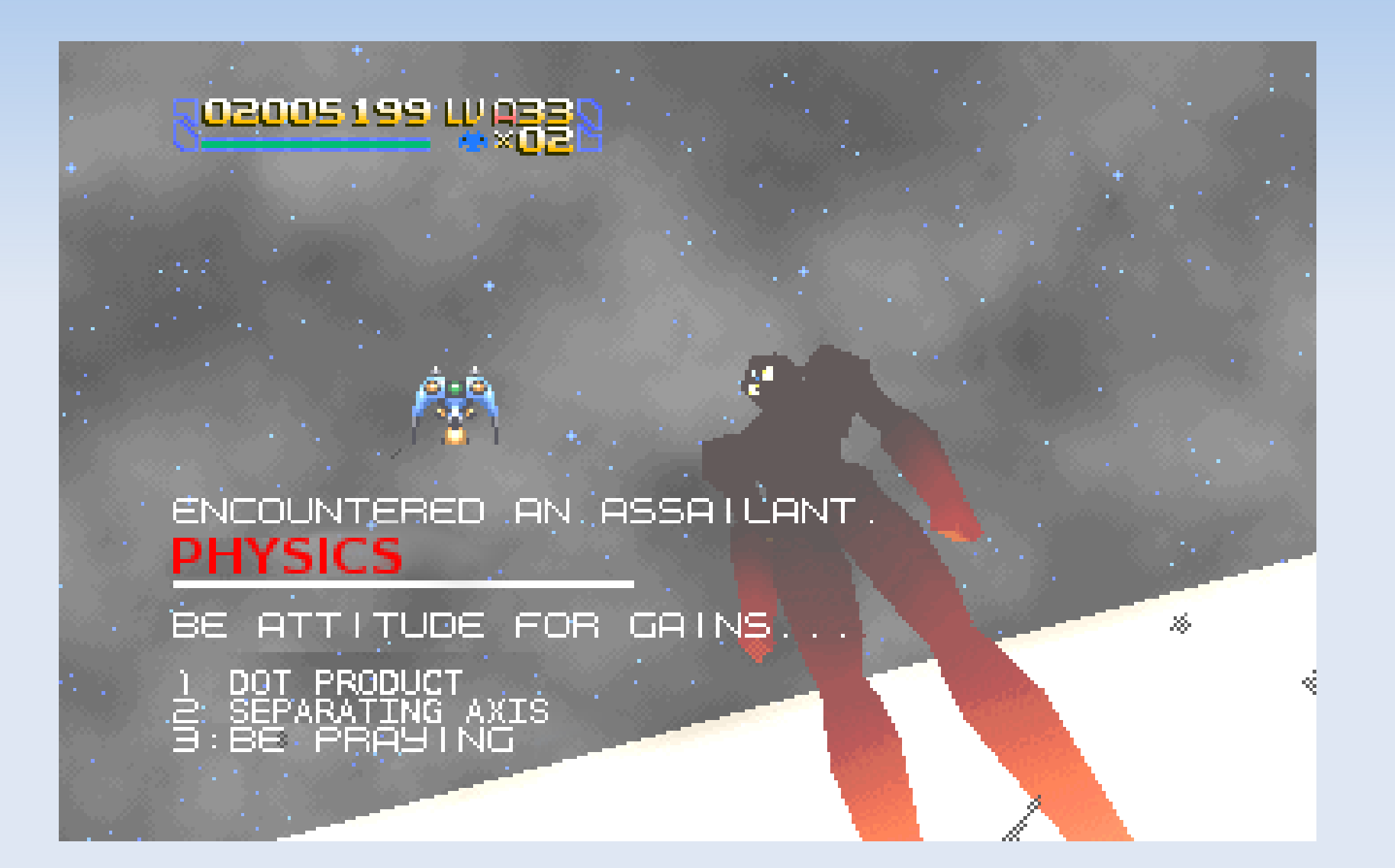

# **Polygon / Polygon**

- Create vectors for each side, see if all points of one polygon are on the "outside" half of the world.
	- These are called normal vectors

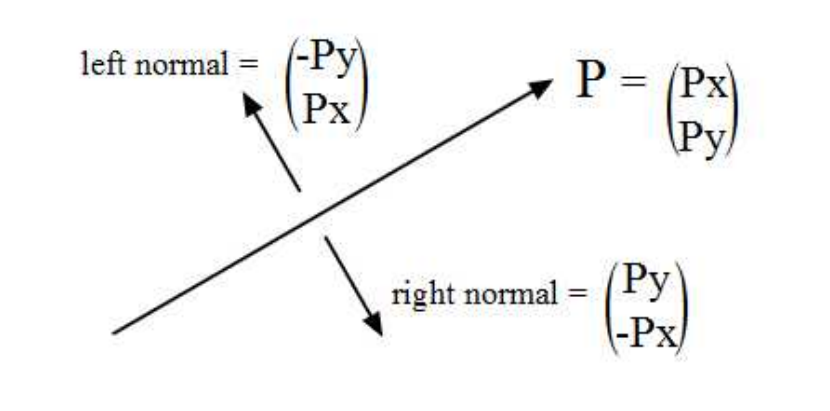

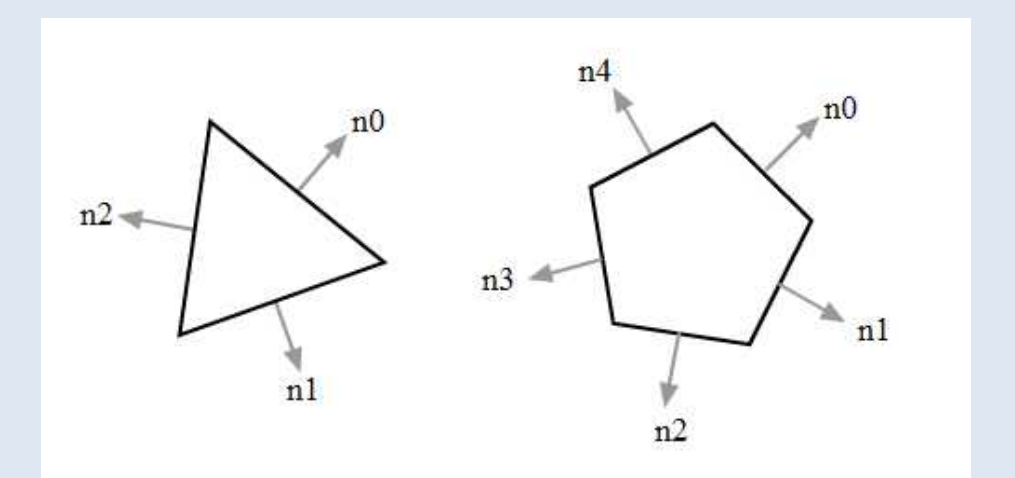

# **Polygon / Polygon**

- **If the last slide didn't convince you, polygon /** polygon collision is SLOW and COMPLICATED
- **Avoid it where possible!**
- It is easier and faster to do pixel-perfect collision detection than polygon collision detection.

- **BONUS:** 
	- This also solves AABB / Polygon, Point / Polygon, and Circle / Polygon